## The book was found

# After Effects And Cinema 4D Lite: 3D Motion Graphics And Visual Effects Using CINEWARE

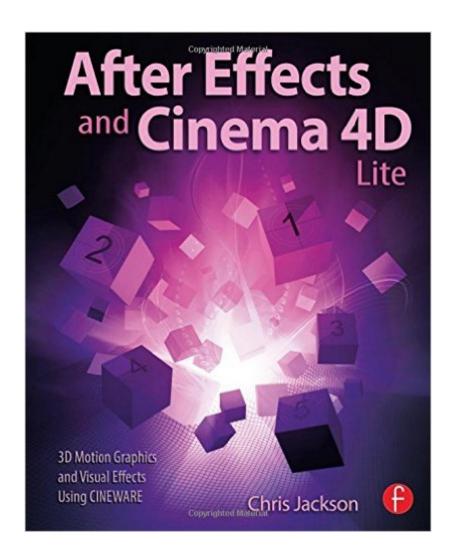

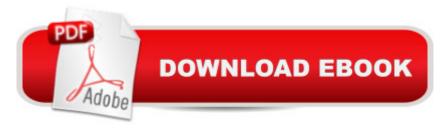

# **Synopsis**

One of the most exciting new features in After Effects is the integration of Cinema 4D using the CINEWARE plug-in and a free version of Cinema 4D Lite. Both provide a wide assortment of new 3D tools and options that are difficult or nearly impossible to achieve in After Effects alone. This book clearly demonstrates how the new 3D workflow bridges the two applications together to raise the design bar for motion graphics and broadcast design. Hands-on exercises teach you essential production skills including: Modeling in CINEMA 4D Lite Importing 3D models in After Effects Tracking 3D motion in After Effects Compositing with CINEWARE Using MoGraph features in CINEMA 4D Rendering and optimization techniques Additional online materials include project files and videos showcasing the techniques covered in the book. To access these materials, please see the 'eResources' tab.

### **Book Information**

Paperback: 316 pages

Publisher: Focal Press; 1 edition (September 9, 2014)

Language: English

ISBN-10: 1138777935

ISBN-13: 978-1138777934

Product Dimensions: 7.5 x 0.9 x 9.1 inches

Shipping Weight: 1.8 pounds (View shipping rates and policies)

Average Customer Review: 4.5 out of 5 stars Â See all reviews (10 customer reviews)

Best Sellers Rank: #511,620 in Books (See Top 100 in Books) #17 in Books > Computers & Technology > Digital Audio, Video & Photography > Adobe > Adobe After Effects #227 in Books

> Computers & Technology > Digital Audio, Video & Photography > Video Production #554

in Books > Arts & Photography > Other Media > Film & Video

#### Customer Reviews

I've worked in post-production (video conversion, editing, titles) for close to ten years and 3d (Maya, Max, and Modo) for four years mostly optimizing interfaces for real-time engines and product modeling and texturing using MARI. I'm transitioning to motion graphics and animation because that just seems to be the work that is more available now. I've used digital tutors extensively for awhile and youtube as well for lessons. While DT is good to great, sometimes it does fall short of matching results with the promotional material for some lessons (and it is quiet expensive). For those who have existing experience with other 3d applications and want to get a better understanding of how to

use Cineware to increase the efficiency of their pipeline with After Effects, I highly recommend this book. Another review here felt that this wasn't good enough for a professional and more for a hobbyist, I would say it depends on wha the audience is looking for. C4D Lite is included with your subscription to Adobe's After Effects and I feel is a worthy application for editors, finishers, or post-professionals who have no true interest in 3d but have to wear more hats now in terms of their skills. C4D lite is cheaper (free in essence) and has a more robust community and support than it's next closest competitor â "Element 3D. Element 3D is a fine product, but it is limited with what it can do when compared to C4D lite. ALL that being said, this book does a terrific job of explaining how C4D lite handles most of the simple tasks you would need to accomplish for commercials. It's not the job of the book to turn you into a professional motion graphics artist or achieve super polished results â "that's on you.

#### Download to continue reading...

After Effects and Cinema 4D Lite: 3D Motion Graphics and Visual Effects Using CINEWARE Creative After Effects 7: Workflow Techniques for Animation, Visual Effects and Motion Graphics The Art and Science of Digital Compositing, Second Edition: Techniques for Visual Effects, Animation and Motion Graphics (The Morgan Kaufmann Series in Computer Graphics) Creating Motion Graphics with After Effects: Essential and Advanced Techniques, 5th Edition, Version CS5 After Effects in Production: A Companion for Creating Motion Graphics After Effects Apprentice: Real-World Skills for the Aspiring Motion Graphics Artist (Apprentice Series) Broadcast Graphics On the Spot: Timesaving Techniques Using Photoshop and After Effects for Broadcast and Post Production (DV Expert) Adobe After Effects CC Visual Effects and Compositing Studio Techniques Adobe After Effects CS6 Visual Effects and Compositing Studio Techniques Compositing Visual Effects in After Effects: Essential Techniques Cinema for Spanish Conversation, Third Edition (Foreign Language Cinema) (Spanish Edition) The Death & Rebirth of Cinema: MASTERING THE ART OF CINEMATOGRAPHY IN THE DIGITAL CINEMA AGE Advanced Graphics Programming Using OpenGL (The Morgan Kaufmann Series in Computer Graphics) The After Effects Illusionist: All the Effects in One Complete Guide Stop Motion: Craft Skills for Model Animation (Focal Press Visual Effects and Animation) Hollywood's Earth Shattering Scandals: The infamous, villains, nymphomaniacs and shady character in motion pictures. 8th Edition. Book/Part 2. (Showbiz Entertainment And Cinema Stars obsession w) Creating HTML 5 Websites and Cloud Business Apps Using LightSwitch In Visual Studio 2013-2015: Create standalone web applications and Office 365 / ... using Visual Studio LightSwitch technology A Wok a Week: 52 Lite and Easy Meals BSD-Lite 4.4 CD-ROM Companion Project Management Lite: Just Enough to Get the Job

Done...Nothing More

<u>Dmca</u>